# **Linking**

CSci 2021: Machine Architecture and Organization Lecture #34-35, April 20th-22nd, 2015

**Your instructor:** Stephen McCamant

#### **Based on slides originally by:** Randy Bryant, Dave O'Hallaron, Antonia Zhai

## **These Slides**

## **B** Static Linking

**1**

**3**

**5**

- **Dynamic Linking**
- **Case study: Library interposition**

## **Example C Program**

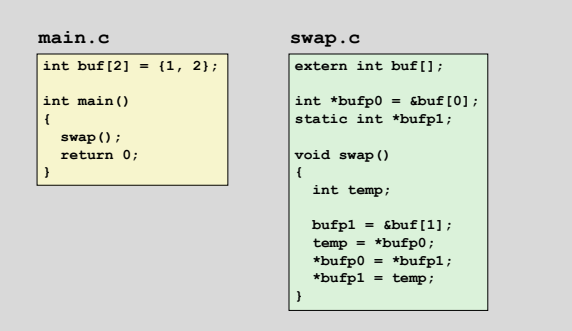

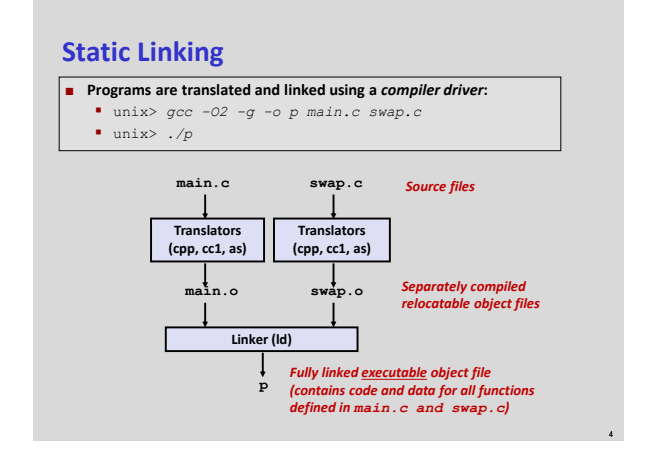

# **Why Linkers?**

#### **Reason 1: Modularity**

- Program can be written as a collection of smaller source files, rather than one monolithic mass.
- Can build libraries of common functions (more on this later) e.g., Math library, standard C library

# **Why Linkers? (cont)**

## **Reason 2: Efficiency**

- **Time: Separate compilation** 
	- Change one source file, compile, and then relink.
	- No need to recompile other source files.
- **Space: Libraries** 
	- Common functions can be aggregated into a single file...
	- Yet executable files and running memory images contain only code for the functions they actually use.

# **What Do Linkers Do?**

#### **Step 1. Symbol resolution**

- **Programs define and reference** *symbols* (variables and functions):
	- **void swap() {…} /\* define symbol swap \*/**
	- **swap(); /\* reference symbol a \*/**
	- **int \*xp = &x; /\* define symbol xp, reference x \*/**

**7**

**9**

**11**

- Symbol definitions are stored (by compiler) in a *symbol table*.
	- Symbol table is an array of structs
	- Each entry includes name, size, and location of symbol.
- **E** Linker associates each symbol reference with exactly one symbol definition.

# **What Do Linkers Do? (cont)**

- **Step 2. Relocation** 
	- Merges separate code and data sections into single sections
	- Relocates symbols from their relative locations in the  $. \circ$  files to their final absolute memory locations in the executable.
	- **Updates all references to these symbols to reflect their new** positions.

# **Three Kinds of Object Files (Modules)**

#### **Relocatable object file (.o file)**

 Contains code and data in a form that can be combined with other relocatable object files to form executable object file. Each .  $\circ$  file is produced from exactly one source (,  $\circ$ ) file

#### **Executable object file (a.out file)**

 Contains code and data in a form that can be copied directly into memory and then executed.

#### **Dynamic shared object file (.so file)**

- **Special type of relocatable object file that can be loaded into** memory and linked dynamically, at either load time or run-time.
- Called *Dynamic Link Libraries* (DLLs) by Windows

## **Executable and Linkable Format (ELF)**

- **Standard binary format for object files**
- **Originally proposed by AT&T System V Unix** Later adopted by Linux and then BSD Unix variants
- **One unified format for**
- Relocatable object files  $( . 0)$ ,
	- **Executable object files** (a.out)
- **Shared object files (.so)**
- **Generic name: ELF binaries**

## **ELF Object File Format**

- **Elf header**
	- Word size, byte ordering, file type (.o, exec, .so), machine type, etc.
- **B** Segment table (AKA program header) Page size, virtual addresses memory segments (sections), segment sizes.
- **.text section**
- Code
- **.rodata section**
	- Read only data: jump tables, string consts, ...
- **.data section**
	- Initialized global variables
- **.bss section**
	- Uninitialized global variables "Block Started by Symbol"
	- " "Better Save Spa
	- Has section header but occupies no space

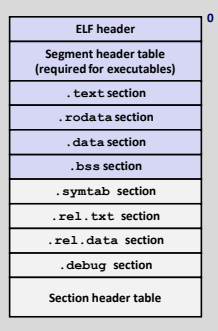

## **ELF Object File Format (cont.)**

## **.symtab section**

 Symbol table **Procedure and static variable names** Section names and locations

#### **.rel.text section**

- **Relocation info for <b>text** section Addresses of instructions that will need to be modified in the executable
- **Instructions for modifying.**
- **.rel.data section**
	- Relocation info for **.data** section Addresses of pointer data that will need to be modified in the merged executable

#### **.debug section**

- Info for symbolic debugging (**gcc -g**) **B** Section header table
- **Offsets and sizes of each section**

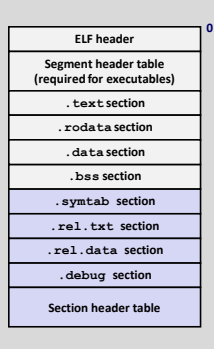

**8**

**10**

## **Linker Symbols**

#### **Global symbols**

- **Symbols defined by module** *m* that can be referenced by other modules.
- E.g.: non-**static** C functions and non-**static** global variables.

#### **External symbols**

- Global symbols that are referenced by module *m* but defined by some other module.
- **Local symbols** 
	- Symbols that are defined and referenced exclusively by module *m*.
	- E.g.: C functions and variables defined with the **static** attribute.

**13**

**17**

**Local linker symbols are** *not* **local program variables**

## **Resolving Symbols**

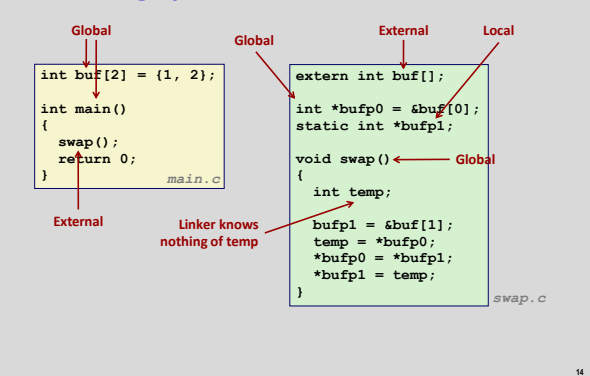

## **Relocating Code and Data**

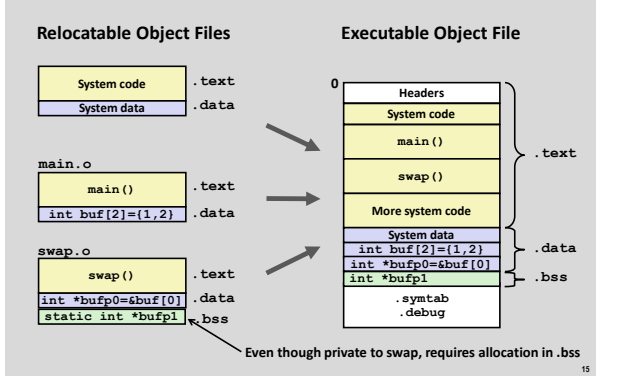

# **Relocation Info (main)**

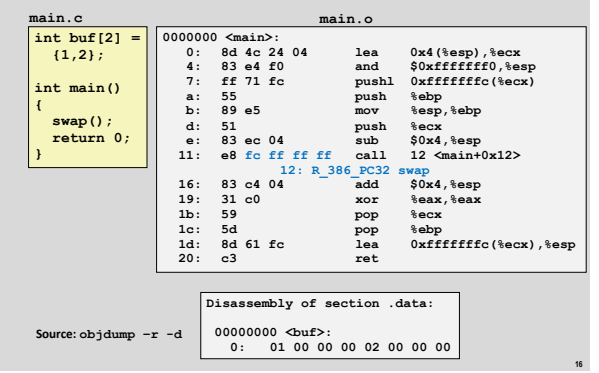

## **Relocation Info (swap, .text)**

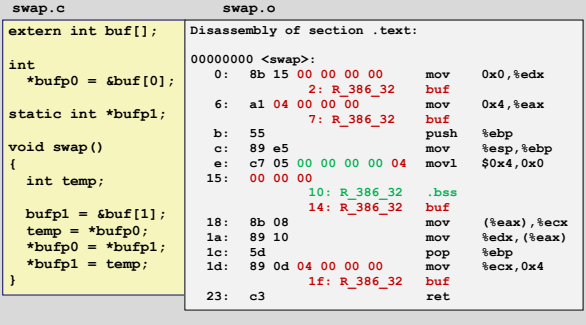

# **Relocation Info (swap, .data)**

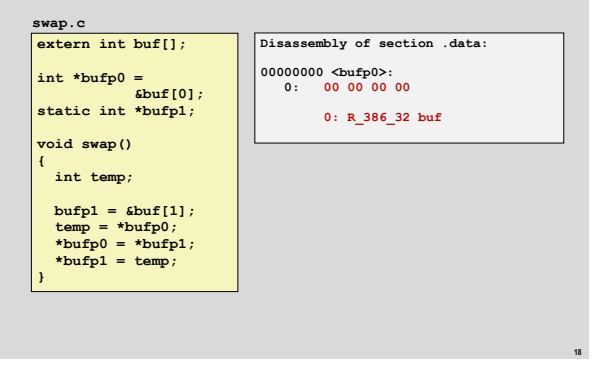

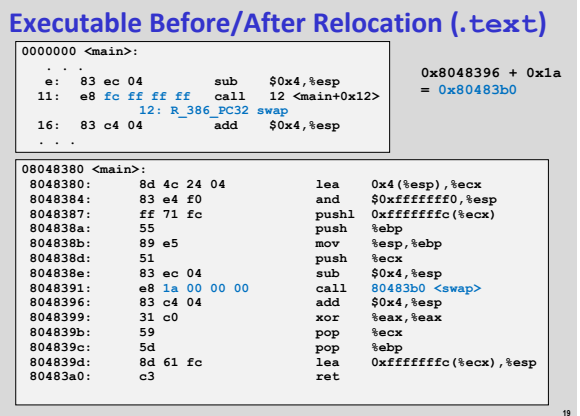

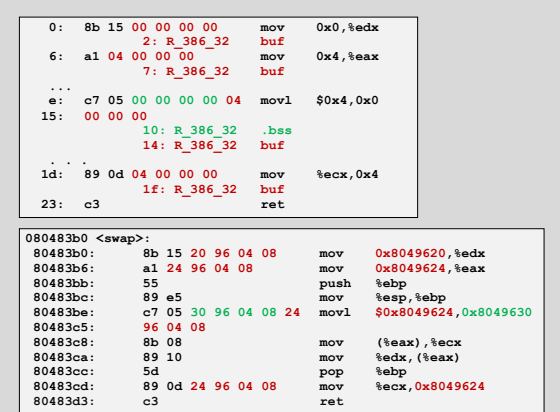

**20**

# **Executable After Relocation (.data)**

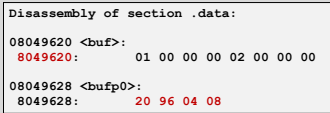

# **Strong and Weak Symbols**

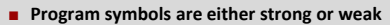

- **Strong**: procedures and initialized globals
- *Weak*: uninitialized globals

**21**

**23**

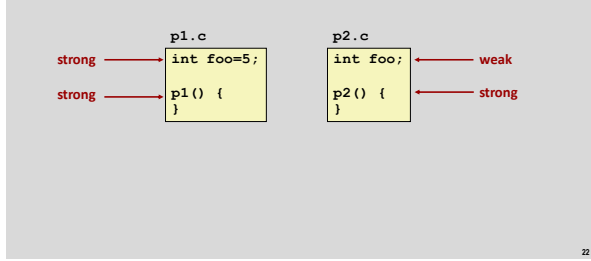

# **Linker's Symbol Rules**

- **Rule 1: Multiple strong symbols are not allowed** 
	- Each item can be defined only once
	- **Otherwise: Linker error**
- **Rule 2: Given a strong symbol and multiple weak symbol, choose the strong symbol**
	- References to the weak symbol resolve to the strong symbol
- Rule 3: If there are multiple weak symbols, pick an arbitrary **one**
	- Can override this with **gcc –fno-common**

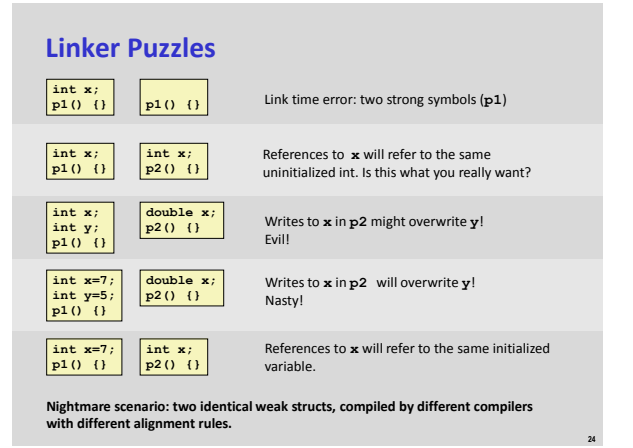

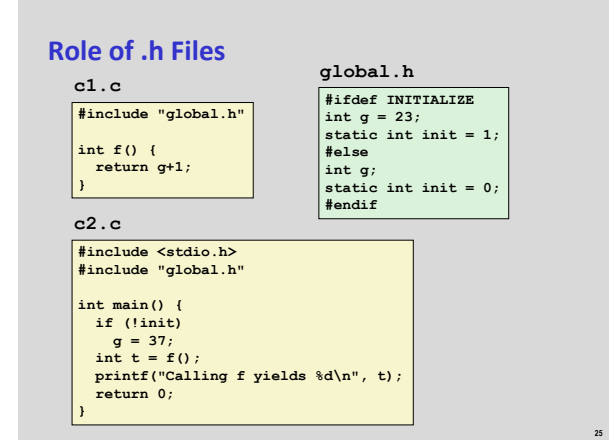

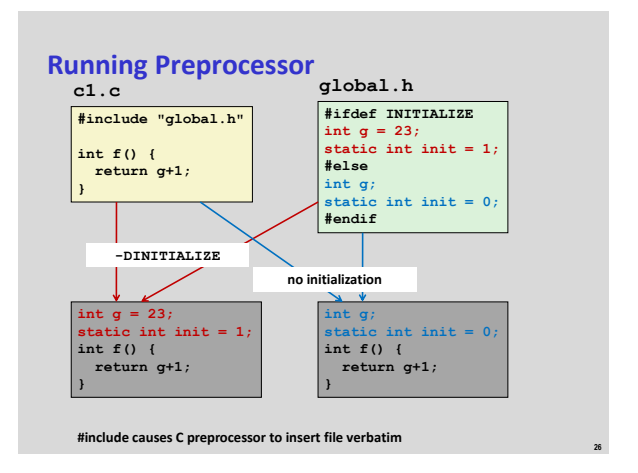

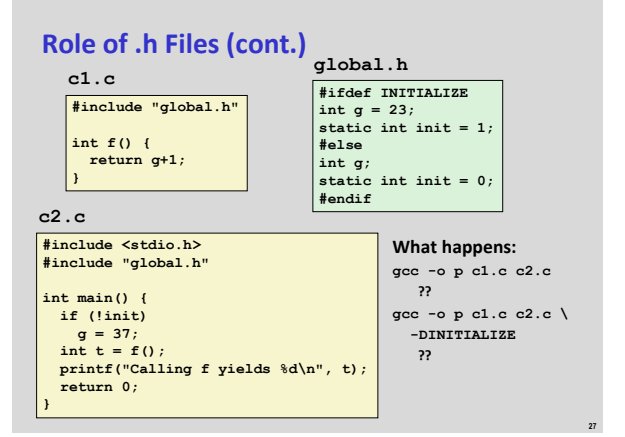

## **Global Variables**

#### **Avoid if you can**

- **They make large programs hard to understand**
- **They make it difficult to run multiple copies of the same code** (including in threads)
- They can't grow larger at runtime and so can cause arbitrary limits

#### **Otherwise**

- Use **static** if you can: low-tech module system
- **Initialize if you define a global variable**
- Use **extern** if you use external global variable

# **Packaging Commonly Used Functions**

# **How to package functions commonly used by programmers?**

Math, I/O, memory management, string manipulation, etc.

## **Awkward, given the linker framework so far:**

- **Option 1:** Put all functions into a single source file
	- Programmers link big object file into their programs
	- Space and time inefficient
- **Option 2:** Put each function in a separate source file
	- Programmers explicitly link appropriate binaries into their programs

**29**

More efficient, but burdensome on the programmer

# **Solution: Static Libraries**

### **Static libraries (.a archive files)**

- Concatenate related relocatable object files into a single file with an index (called an *archive*).
- Enhance linker so that it tries to resolve unresolved external references by looking for the symbols in one or more archives.
- If an archive member file resolves reference, link it into the executable.

**28**

# **Creating Static Libraries**

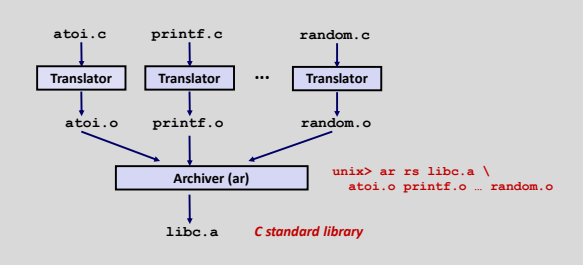

- **Archiver allows incremental updates**
- **Recompile function that changes and replace .o file in archive.**

#### **Commonly Used Libraries libc.a (the C standard library, included by default)** ■ 4.6 MB archive of 1496 object files. I/O, memory allocation, signal handling, string handling, data and time, random numbers, integer math **libm.a (the C math library) 2 MB** archive of 444 object files. floating point math (sin, cos, tan, log, exp, sqrt, …) **% ar -t /usr/lib/libc.a | sort … fork.o … fprintf.o fpu\_control.o fputc.o freopen.o fscanf.o fseek.o fstab.o % ar -t /usr/lib/libm.a | sort … e\_acos.o e\_acosf.o e\_acosh.o e\_acoshf.o e\_acoshl.o e\_acosl.o e\_asin.o e\_asinf.o e\_asinl.o …**

**32**

**34**

**36**

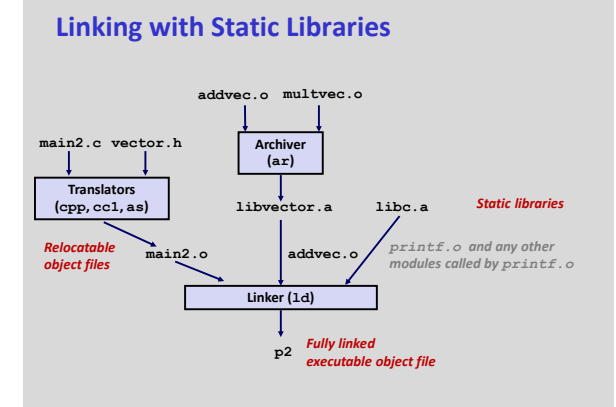

## **Using Static Libraries**

#### **Linker's algorithm for resolving external references:**

- Scan **.o** files and **.a** files in the command line order.
- During the scan, keep a list of the current unresolved references. As each new **.o** or **.a** file, *obj*, is encountered, try to resolve each
- unresolved reference in the list against the symbols defined in *obj*.
- **If any entries in the unresolved list at end of scan, then error.**

#### **E** Common pitfall:

**31**

**33**

- **Command line order matters!**
- **Moral: put libraries at the end of the command line.**

# **unix> gcc -L. libtest.o -lmine unix> gcc -L. -lmine libtest.o libtest.o: In function `main': libtest.o(.text+0x4): undefined reference to `libfun'**

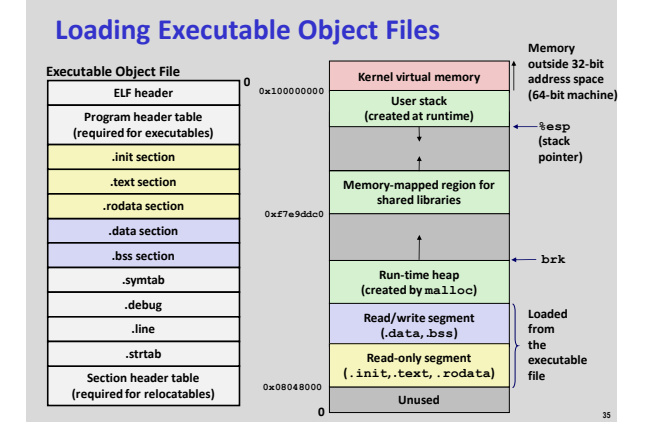

# **These Slides**

- **Static Linking**
- **Dynamic Linking**
- **Case study: Library interposition**

## **Shared Libraries**

#### **Static libraries have the following disadvantages:**

- Duplication in the stored executables (every function need std libc)
- **•** Duplication in the running executables
- **Minor bug fixes of system libraries require each application to explicitly** relink

#### ■ Modern solution: (Dynamic) Shared Libraries

 Object files that contain code and data that are loaded and linked into an application *dynamically,* at either *load-time* or *run-time*

**37**

**41**

Also called: dynamic link libraries, DLLs, .so files

# **Shared Libraries (cont.)**

- $\blacksquare$  Dynamic linking can occur when executable is first loaded **and run (load-time linking).**
	- **Common case for Linux, handled automatically by the dynamic linker** (**ld-linux.so**).
	- Standard C library (**libc.so**) usually dynamically linked.
- **Dynamic linking can also occur after program has begun (run-time linking).**
	- In Linux, this is done by calls to the **dlopen()** interface.
		- Distributing software.
		- High-performance web servers.
		- Runtime library interpositioning.
- **Shared library routines can be shared by multiple processes. Uses virtual memory mechanisms**

**38**

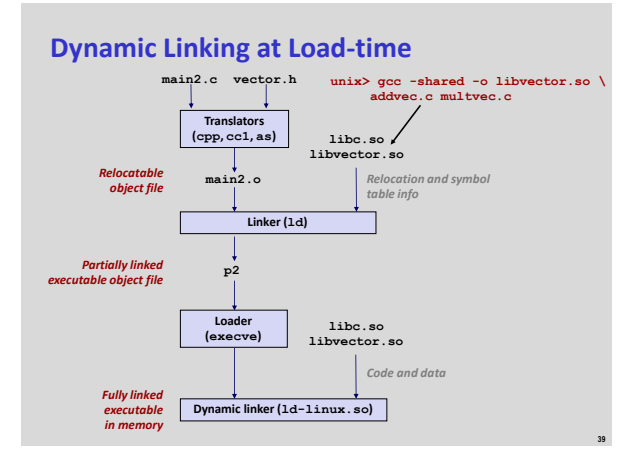

## **Dynamic Linking at Run-time**

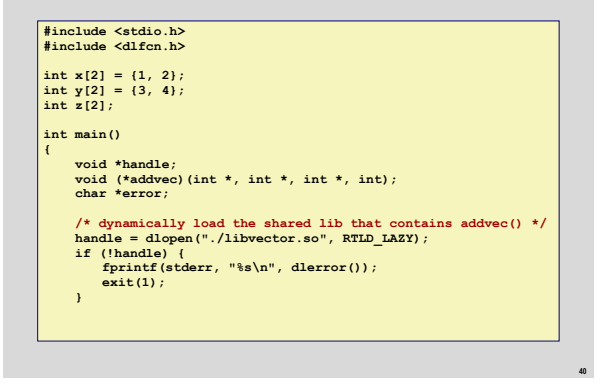

## **Dynamic Linking at Run-time**

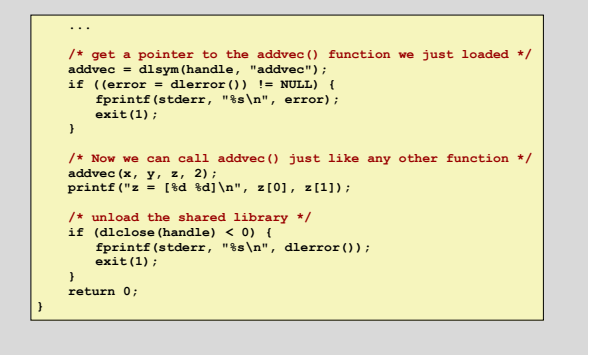

## **Sharing Revisited: Shared Objects**

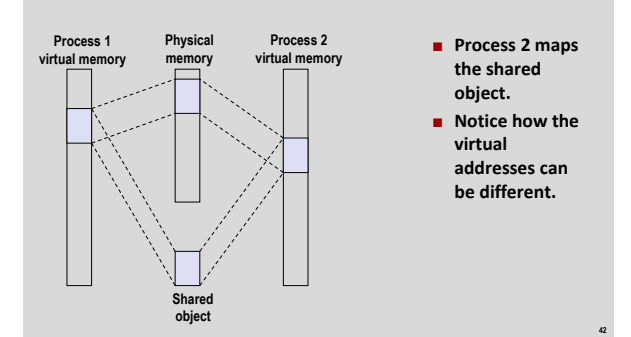

## **x86 Detail: Position Independent Code**

#### **Requirement**

**B** Shared library code may be loaded at different addresses in different processes, must still run correctly

- **B** Solution for direct jumps: PC relative
	- Target of calls and jumps is encoded as a relative offset, so works correctly if source and target move together
- **For other accesses: indirect through Global Offset Table (GOT)**
	- GOT contains absolute addresses of code and data
	- Offset between PC and GOT is known at static linking time
	- Keep GOT offset in a register, usually **%ebx**
	- **Losing one register for other uses can decrease performance**

**43**

**45**

**47**

## **GOT Pointer Setup and Use**

#### **Load GOT pointer in %ebx, based on PC:**

- **call L1 addl \$VAROFF, %ebx … L1: movl (%esp), %ebx ret**
- **Translate absolute accesses to GOT accesses**

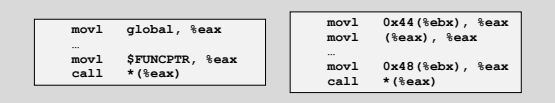

**44**

**46**

**48**

## **Procedure Lookup Table**

#### **Used for calls to functions in a shared library**

- **Address determined lazily at first use**
- **Indirection is transparent to the caller**

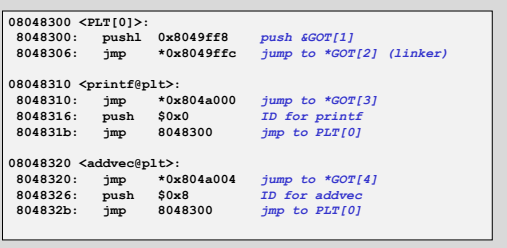

## **Address Space Layout Randomization**

#### ■ Recall: defense to make attacks more difficult

- **IDEA:** Idea: choose random locations for memory areas
- Attacker has to guess, modify attack, or leak information
- **ASLR for stack and heap is easy**
- **ASLR for code and data depends on PIC**
	- Always done for shared libraries on modern systems
- **ASLR for the main program is optional** Compiling main program PIC = PIE
	- "Position Independent Exectutable"
	- Slows down 32-bit x86 due to register use
	- **•** Done for security-critical programs

## **These Slides**

- Static Linking
- **Dynamic Linking**
- **Case study: Library interposition**

# **Case Study: Library Interposition**

 **Library interposition : powerful linking technique that allows programmers to intercept calls to arbitrary functions**

#### **Interposition can occur at:**

- **Compile time: When the source code is compiled**
- Link time: When the relocatable object files are statically linked to form an executable object file
- **E** Load/run time: When an executable object file is loaded into memory, dynamically linked, and then executed.

## **Some Interpositioning Applications**

#### **Security**

- **Confinement (sandboxing)** 
	- Interpose calls to libc functions
- **Behind the scenes encryption**
- Automatically encrypt otherwise unencrypted network connections.
- **Monitoring and Profiling**
	- Count number of calls to functions
	- Characterize call sites and arguments to functions
	- Malloc tracing
		- Detecting memory leaks
		- **Generating address traces**

### **Example program**

#### **#include <stdio.h> #include <stdlib.h>**

**#include <malloc.h>**

**int main()**

**49**

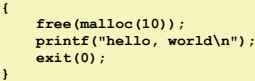

**hello.c**

- **Goal: trace the addresses and sizes of the allocated and freed blocks, without modifying the source code.**
- **Three solutions: interpose on the lib malloc and free functions at compile time, link time, and load/run time.**

**50**

**52**

**54**

**malloc.h**

## **Compile-time Interposition**

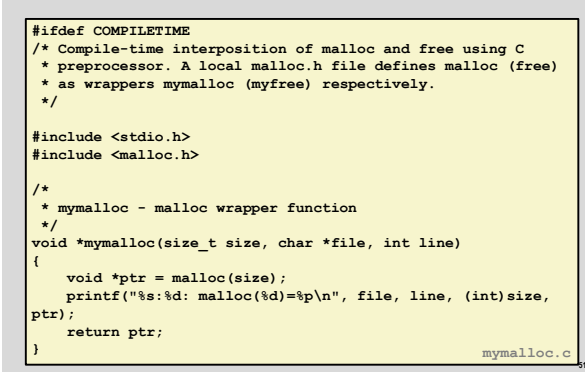

## **Compile-time Interposition**

#define malloc(size) mymalloc(size, \_\_FILE\_\_, \_\_LINE\_\_ )<br>#define free(ptr) myfree(ptr, \_\_FILE\_\_, \_\_\_LINE\_\_ )

**void \*mymalloc(size\_t size, char \*file, int line); void myfree(void \*ptr, char \*file, int line);**

**linux> make helloc gcc -O2 -Wall -DCOMPILETIME -c mymalloc.c gcc -O2 -Wall -I. -o helloc hello.c mymalloc.o linux> make runc ./helloc hello.c:7: malloc(10)=0x501010**

## **Link-time Interposition**

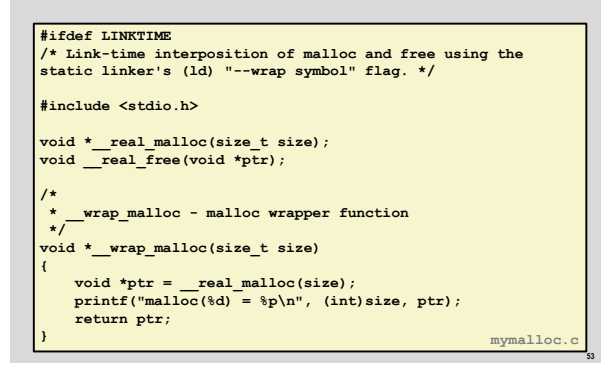

### **Link-time Interposition**

**hello.c:7: free(0x501010)**

**hello, world**

**linux> make hellol gcc -O2 -Wall -DLINKTIME -c mymalloc.c gcc -O2 -Wall -Wl,--wrap,malloc -Wl,--wrap,free \ -o hellol hello.c mymalloc.o linux> make runl ./hellol malloc(10) = 0x501010 free(0x501010) hello, world**

- **The "-Wl" flag passes argument to linker**
- **Telling linker "--wrap,malloc " tells it to resolve references in a special way:**
	- Refs to malloc should be resolved as \_\_wrap\_malloc
	- Refs to \_\_real\_malloc should be resolved as malloc

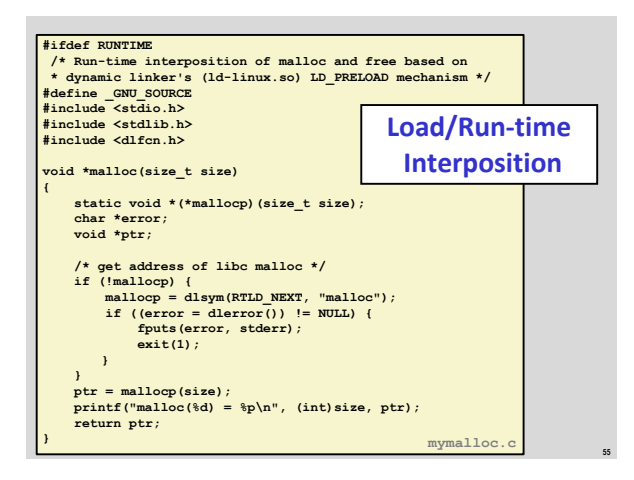

## **Load/Run-time Interposition**

**linux> make hellor gcc -O2 -Wall -DRUNTIME -shared -fPIC -o mymalloc.so mymalloc.c gcc -O2 -Wall -o hellor hello.c linux> make runr (LD\_PRELOAD="/usr/lib64/libdl.so ./mymalloc.so" ./hellor) malloc(10) = 0x501010 free(0x501010) hello, world**

- **The LD PRELOAD environment variable tells the dynamic linker to resolve unresolved refs (e.g., to malloc)by looking in libdl.so and mymalloc.so first.**
	- **libdl.so** necessary to resolve references to the **dlopen** functions.

**56**

## **Interposition Recap**

## **Compile Time**

 Apparent calls to malloc/free get macro-expanded into calls to mymalloc/myfree

## **Link Time**

- **Use linker trick to have special name resolutions** 
	- $\cdot$  malloc  $\rightarrow$  \_wrap\_malloc
	- $\cdot$  \_\_real\_malloc  $\rightarrow$  malloc

#### **Compile Time**

**Implement custom version of malloc/free that use dynamic linking** to load library malloc/free under different names